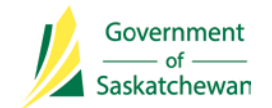

# **Surgical Site Infection (SSI) Surveillance Protocol: Saskatchewan Quick Instruction Guide for Regional Infection Control Professionals (ICPs)**

## *1. Determine Surveillance Approach*

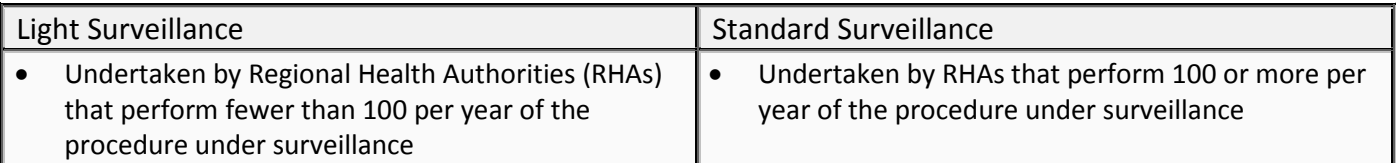

# *2. Collect Denominator Data (Class I and Class II wounds only)*

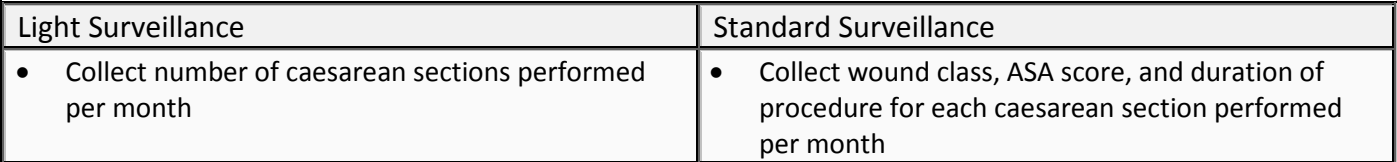

*3. Collect Numerator Data/Case Finding [see Table 1 in the Saskatchewan SSI Surveillance Protocol for details]*

#### Light and Standard Surveillance

- RHAs are required to use the following mandatory case finding methods to identify an SSI:
	- o Microbiology reports
	- o Admission lists
	- o Bed lists
	- o SSI Case Report Form
- RHAs may choose to use the optional and enhanced case finding methods to identify SSIs. This will be at the discretion of the health region.
- Use the Centers for Disease Control and Prevention / National Healthcare Safety Network (CDC/NHSN) definitions to confirm a surgical site infection [see Table 2 in the Saskatchewan SSI Surveillance Protocol]
- *4. Identification of a Surgical Site Infection*

#### Light and Standard Surveillance

- Once an SSI has been confirmed (i.e., met the criteria of an SSI using the CDC/NHSN definitions), the Regional ICP will:
	- o Complete an SSI Case Report Form
	- o Complete an SSI Report for Surgeons and send with the Memorandum for Surgeons. E-mail, mail or fax as soon as possible.
	- o If an SSI has been identified, but the procedure was performed in another health region, complete an SSI Case Report Form and fax it to the facility where the procedure was originally performed
- *5. Submit Monthly Data to the Infection Control Coordinator (ICC)*

Light and Standard Surveillance

- E-mail the following to the ICC:
	- o Number of surgical procedures (caesarean sections)
	- o Number of SSIs (caesarean sections)
- Timeline for monthly data submission: 45 days (e.g., April data is due June 15)

# *6. Stratification using the NHSN SSI Risk Index*

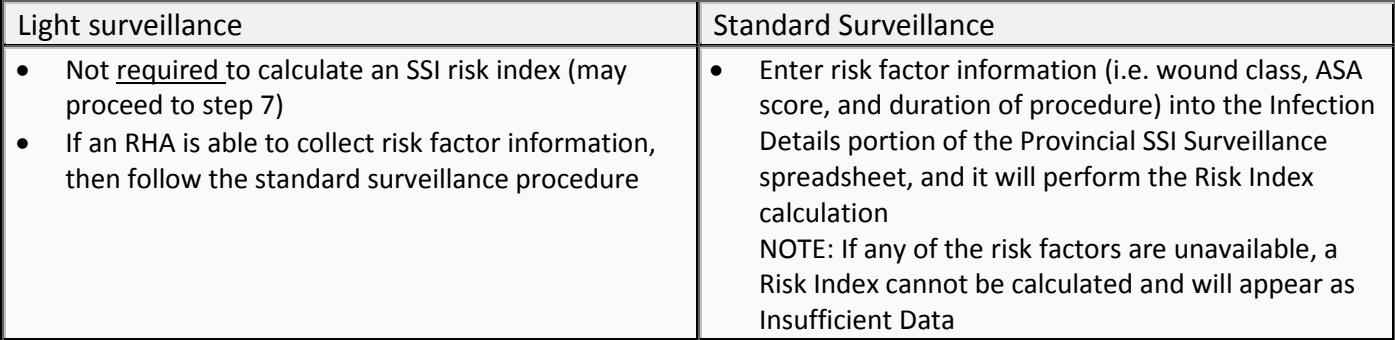

# *7. Enter Data into Excel Workbook*

Light and Standard Surveillance The Saskatchewan Infection Prevention and Control Program will provide a Provincial SSI Surveillance spreadsheet that will allow ICPs to:

- Enter details of surgical site infections identified in a reporting period (Infection Details)
- Enter data/risk-stratified data into the applicable SSI Rate Calculator for the same reporting period. RHAs conducting Light Surveillance and voluntarily collecting risk factor information will enter data into both Rate Calculators.

# *8. Calculate SSI rates*

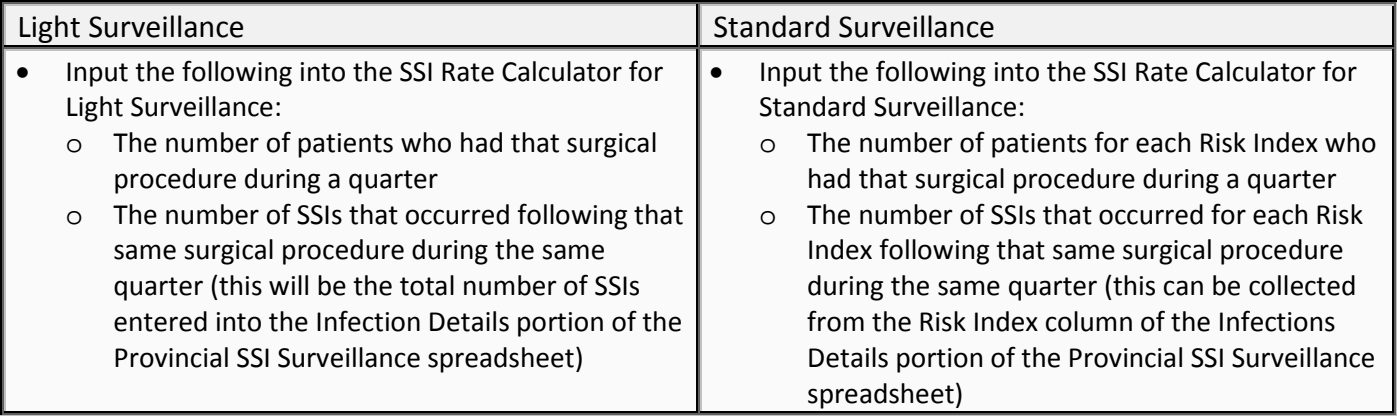

*9. Submit Quarterly Data to the Infection Control Coordinator* 

Light and Standard Surveillance • E-mail the following to the ICC: o Provincial SSI Surveillance spreadsheet, with data entered into Infection Details and applicable SSI Rate Calculator(s) **Quarterly Data Submission Deadlines:** Q1 (April 1 – June 30) data to be submitted by August 31 Q2 (July 1 – September 30) data to be submitted by November 30 Q3 (October 1 – December 31) data to be submitted by February 28 Q4 (January 1 – March 31) data to be submitted by May 31